## ergodata

Möbel, Für Menschen.

Fehlermeldungen**line'**desk und **system**'desk

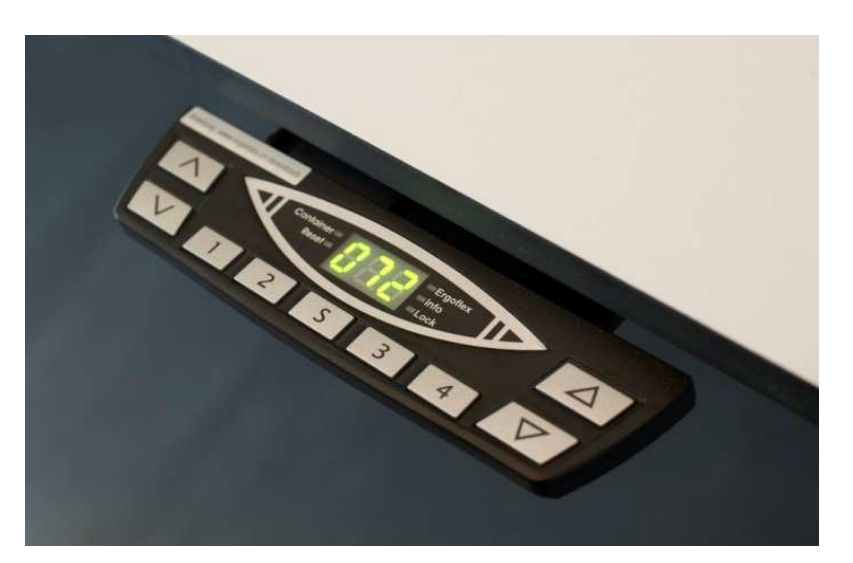

Ergodata AG Würzgrabenstrasse 58048 Zürich Tel. +41 44 439 49 00 Fax +41 44 439 49 09info@ergodata.ch www.ergodata.chV<sub>11.02</sub>

## **Warn- und Fehlermeldungen**

**Warn- und Fehlermeldungen**<br>Die Tischhandschalter, die mit einem Display ausgestattet sind, können Warn- und Fehler- Beide meldungen anzeigen. Diese Meldungen werden von der Steuerung generiert und geben Auskunft über mögliche Störungen und deren Ursache.

 Beide Pfeiltasten gleichzeitig solange gedrückt halten, bis der Tisch seine unterstePosition erreicht hat.

 Wenn notwendig: Stecker ein paar Sekunden ausziehen, wieder einstecken und nochmalsein Reset durchführen.

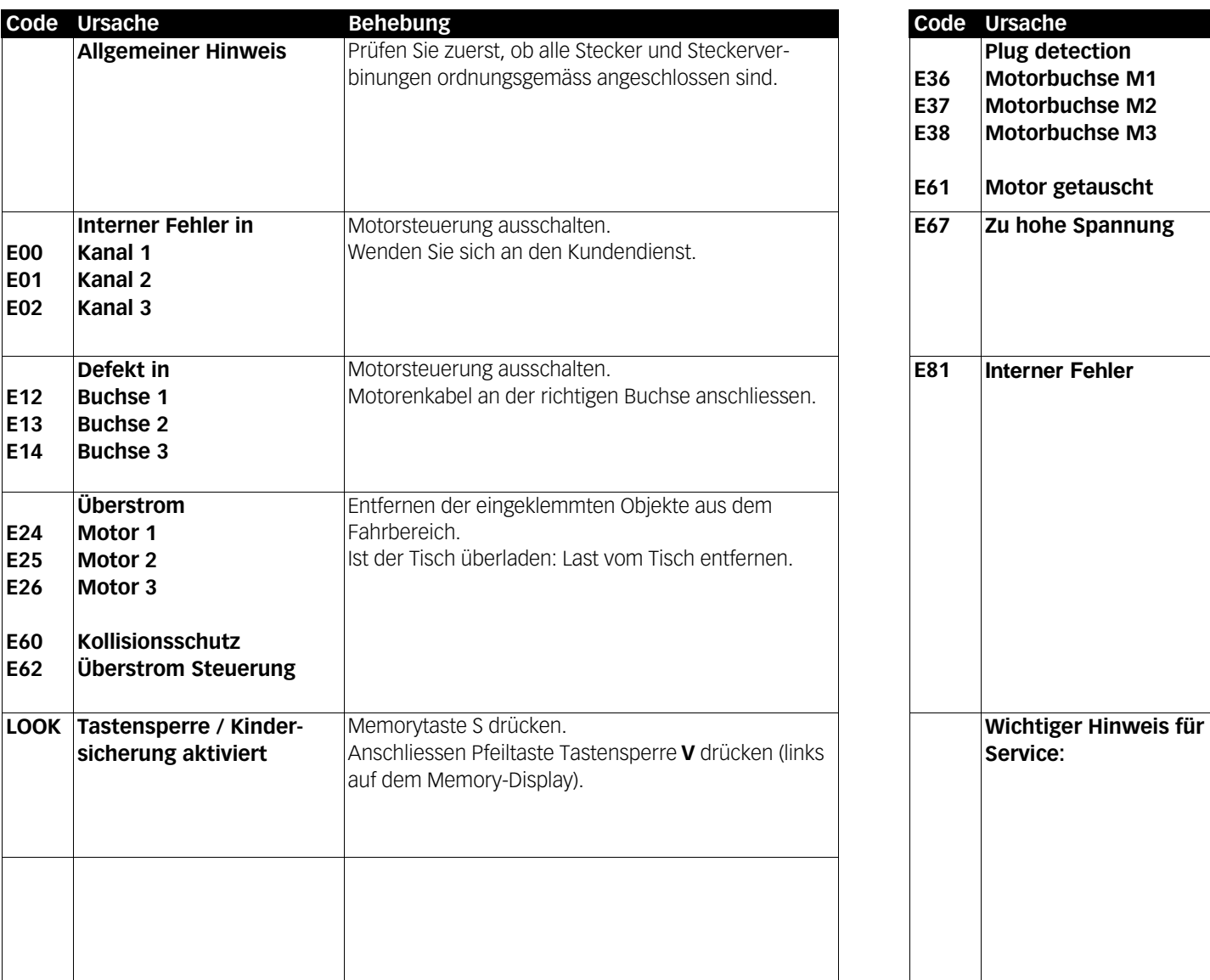

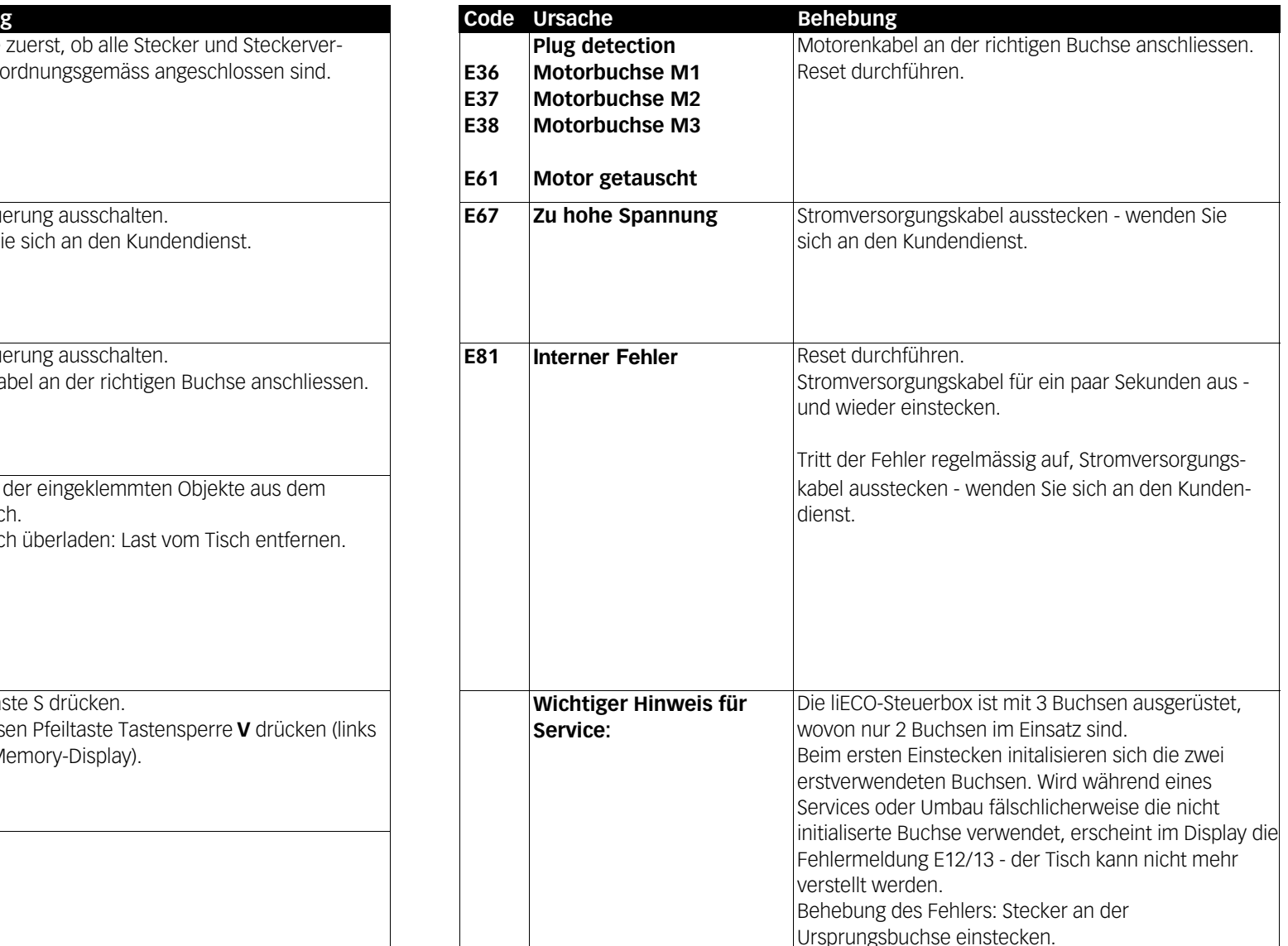